# **Cadastro de Faixa de Cálculo de Seguros (CCRHB029)**

Esta documentação é válida para as versões 7.2 e 7.3 do Consistem ERP.

Confira outras versões: [Cadastro de Faixa de Cálculo de Seguros \(v.7.1\) \(CCRHB029\)](https://centraldeajuda.consistem.com.br/pages/viewpage.action?pageId=317233812) |

## **Pré-Requisitos**

Não há.

**Acesso**

Módulo: RH - Folha de Pagamento

Grupo: Seguros

## **Visão Geral**

Informar os parâmetros para definição das faixas para o cálculo de seguros e de informações referentes ao prêmio mínimo individual e ao percentual por funcionário.

### Importante

Se no programa [Cadastro de Base de Cálculo de Seguro \(CCRHB024\)](https://centraldeajuda.consistem.com.br/pages/viewpage.action?pageId=317233807) for configurado que a base para cálculo é a base do FGTS, como no exemplo abaixo: De 0,01 a 1.000,00 =  $2\%$ De  $1.001,00$  a  $2.000,00 = 3%$ De 2.001,00 a 999.999,99 = 4%

Para um funcionário com base de FGTS de R\$ 1.200,00 o percentual de desconto será de 3%. Para um funcionário com base de FGTS de R\$ 4.000,00 o percentual de desconto será de 4%.

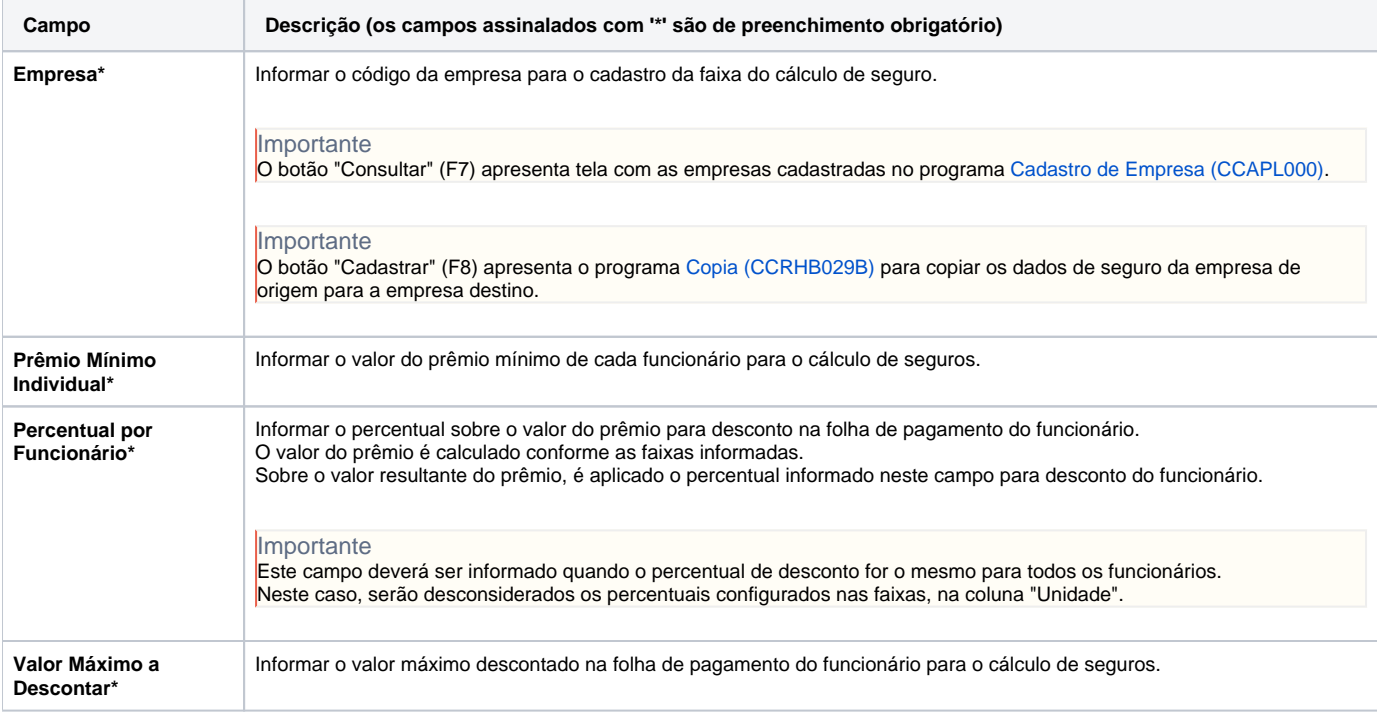

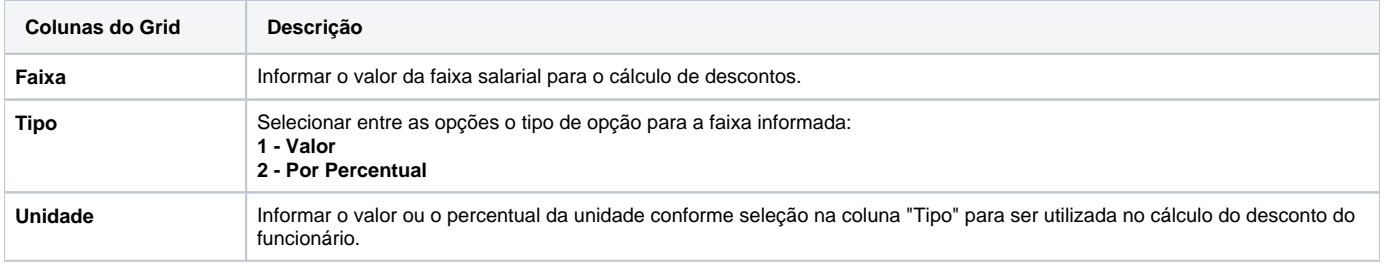

#### Atenção

As descrições das principais funcionalidades do sistema estão disponíveis na documentação do [Consistem ERP Componentes.](http://centraldeajuda.consistem.com.br/pages/viewpage.action?pageId=56295436) A utilização incorreta deste programa pode ocasionar problemas no funcionamento do sistema e nas integrações entre módulos.

Exportar PDF

Esse conteúdo foi útil?

Sim Não